The book was found

## **Macromedia Fireworks 8 Interactive Movie Tutorials, Starter**

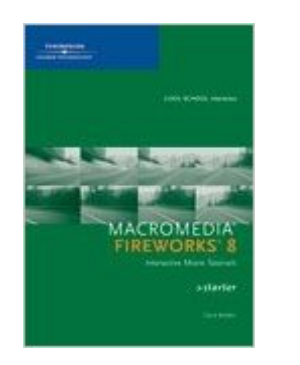

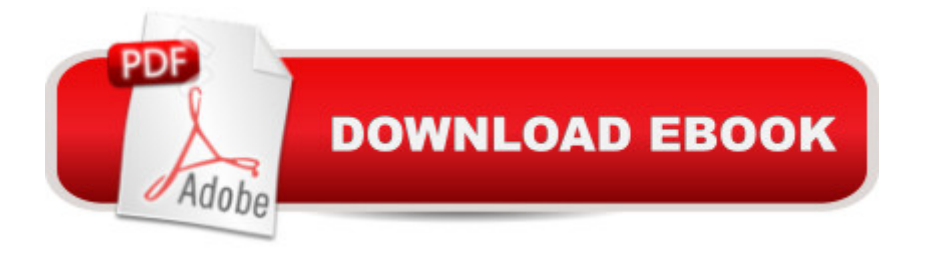

Add a new dimension to teaching Macromedia Fireworks 8 with this Cool School interactus movie tutorial CD! Cool School interactus products offer a unique learning environment that brings design concepts and techniques to life. Students watch as a professional takes them through essential software techniques, enabling them to put skills to immediate use.

## **Book Information**

CD-ROM Publisher: Course Technology; 1 edition (January 16, 2006) Language: English ISBN-10: 1418860123 ISBN-13: 978-1418860127 Product Dimensions: 7.5 x 5.4 x 0.6 inches Shipping Weight: 3.5 ounces Average Customer Review: Be the first to review this item Best Sellers Rank: #2,624,732 in Books (See Top 100 in Books) #17 in Books > Computers & Technology > Digital Audio, Video & Photography > Adobe > Adobe Fireworks #921 in Books > Computers & Technology > Digital Audio, Video & Photography > Adobe > Adobe Photoshop #4960 in Books > Computers & Technology > Web Development & Design > Web Design

## Download to continue reading...

Macromedia Fireworks 8 Interactive Movie Tutorials, Starter HARDY BOYS STARTER SET, TH [The Hardy Boys Starter Set](http://ebookslight.com/en-us/read-book/NmRnz/macromedia-fireworks-8-interactive-movie-tutorials-starter.pdf?r=TIsvg6oxKNWRveKjfY6TjDlzX1elLaV3YufHXxFlsYa%2B7FfhuzxWrZftr0cRjfyb) Adobe Fireworks Web Design Interview Questions: Web Design Certification Review with Adobe Fireworks Macromedia Fireworks 8: Training from the Source Special Edition Using Macromedia Fireworks MX Macromedia Fireworks 4 Fast & Easy Web Development w/CD Macromedia Fireworks 8 Revealed, Deluxe Education Edition (Revealed Series) How To Use Macromedia Dreamweaver MX and Fireworks MX Naked Macromedia Fireworks MX 2004 (Design With) Macromedia Fireworks MX-Design Professional Macromedia FireWorks 4 - Illustrated Essentials How to draw Superheroes: with Colored Pencils in Realistic Style, Learn to Draw Cartoon and Movie Characters, Step-by-Step Drawing Tutorials, How to Draw Batman, Superman, Spider-Man 2, Marvel, DC UNIX AWK and SED Programmer's Interactive Workbook (UNIX Interactive Workbook) Justin Bieber: JB Interactive Love Quiz (Interactive Quiz Books, Trivia Games & Puzzles all with Automatic Scoring) Interactive Japanese (Berlitz Interactive) Hemingway: The 1930s through the Final Years (Movie Tie-in Edition) (Movie Tie-in Editions)

Before You Grow Up: Be your own movie critic--the must-see movie list for kids (101 Things) Disney Doc McStuffins Movie Theater Storybook & Movie Projector The Boy In the Striped Pajamas (Movie Tie-in Edition) (Random House Movie Tie-In Books)

Dmca